# Package 'wikiTools'

April 13, 2024

Type Package

Version 1.2.4

Date 2024-04-12

Title Tools for Wikidata and Wikipedia

Description A set of wrappers intended to check, read and download information from the Wikimedia sources. It is specifically created to work with names of celebrities, in which case their information and statistics can be downloaded. Additionally, it also builds links and snippets to use in combination with the function gallery() in netCoin package.

License GPL-3

**Depends** R  $(>= 3.5.0)$ 

Encoding UTF-8

Imports httr, jsonlite, ratelimitr

Suggests knitr, rmarkdown

VignetteBuilder knitr

NeedsCompilation no

Maintainer Modesto Escobar <modesto@usal.es>

RoxygenNote 7.3.1

Author Modesto Escobar [aut, cph, cre]

```
(<https://orcid.org/0000-0003-2072-6071>),
Ángel Zazo [aut],
Carlos Prieto [aut] (<https://orcid.org/0000-0001-8178-9768>),
David Barrios [aut],
Cristina Calvo [aut]
```
Repository CRAN Date/Publication 2024-04-13 11:40:02 UTC

# R topics documented:

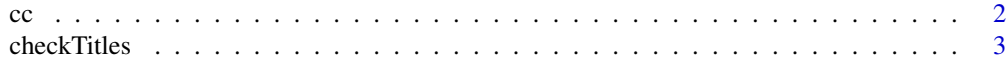

<span id="page-1-0"></span>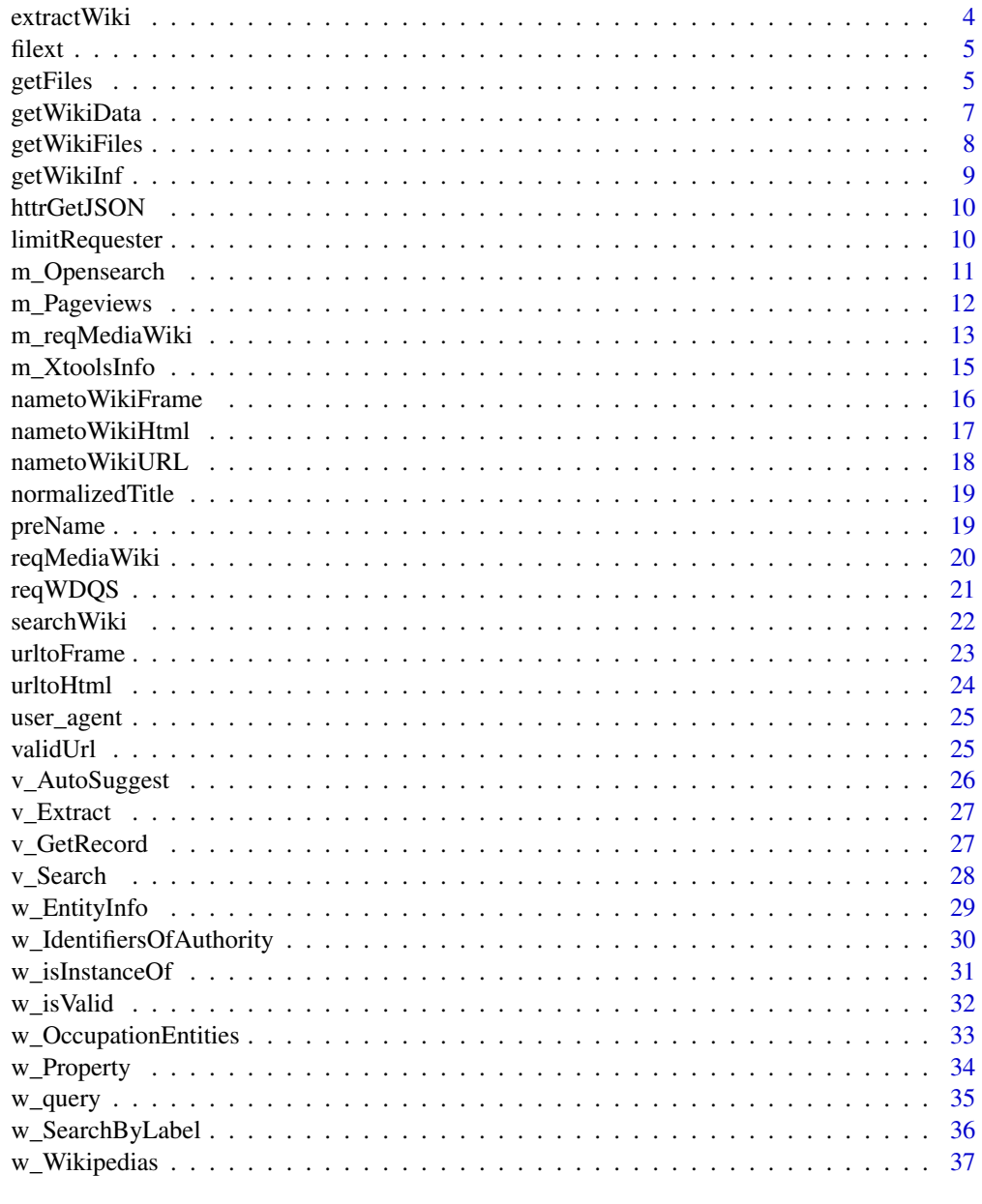

# Index

 $\mathsf{cc}$ 

Converts a text separated by commas into a character vector.

# Description

Converts a text separated by commas into a character vector.

39

#### <span id="page-2-0"></span>checkTitles 3

# Usage

 $cc(text, sep = ",")$ 

#### Arguments

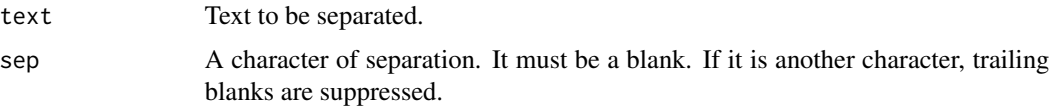

# Details

Returns inside the text are omitted.

# Value

A vector of the split segments of the text.

# Author(s)

Modesto Escobar, Department of Sociology and Communication, University of Salamanca. See <https://sociocav.usal.es/blog/modesto-escobar/>

# Examples

## A text with three names separated with commas is converted into a vector of length 3. cc("Pedro Almodovar, Diego Velazquez, Salvador Dali")

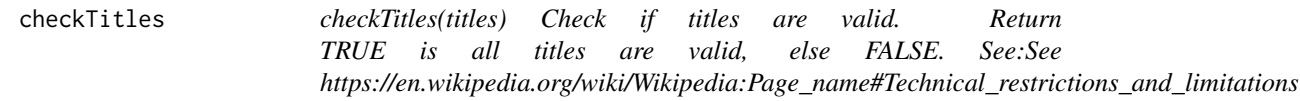

# Description

checkTitles(titles) Check if titles are valid. Return TRUE is all titles are valid, else FALSE. See:See https://en.wikipedia.org/wiki/Wikipedia:Page\_name#Technical\_restrictions\_and\_limitations

# Usage

checkTitles(titles)

# Arguments

titles A vector of titles to check.

<span id="page-3-0"></span>

# Description

Extract the first paragraph of a Wikipedia article with a maximum of characters.

# Usage

```
extractWiki(
  names,
  language = c("en", "es", "fr", "de", "it"),plain = FALSE,
 maximum = 1000)
```
# Arguments

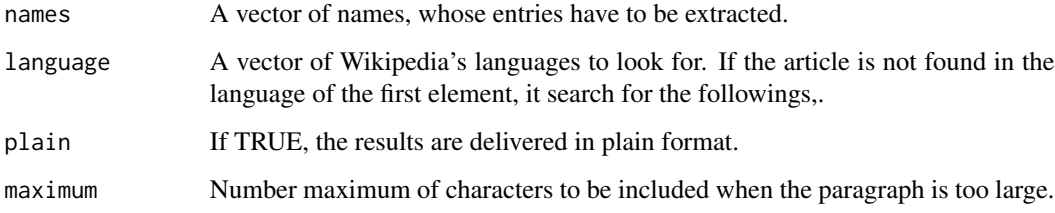

# Value

a character vector with html formatted (or plain text) Wikipedia paragraphs.

#### Author(s)

Modesto Escobar, Department of Sociology and Communication, University of Salamanca. See <https://sociocav.usal.es/blog/modesto-escobar/>

# Examples

```
## Obtaining information in English Wikidata
names <- c("William Shakespeare", "Pedro Almodovar")
info <- getWikiInf(names)
info$text <- extractWiki(info$label)
```
<span id="page-4-0"></span>

#### Description

Extract the extension of a file

## Usage

filext(fn)

# Arguments

fn Character vector with the files whose extensions are to be extracted.

# Details

This function extracts the extension of a vector of file names.

#### Value

A character vector of extension names.

#### Author(s)

Modesto Escobar, Department of Sociology and Communication, University of Salamanca. See <https://sociocav.usal.es/blog/modesto-escobar/>

# Examples

```
## For a single item:
filext("Albert Einstein.jpg")
## You can do the same for a vector:
filext(c("Hillary Duff.png", "Britney Spears.jpg", "Avril Lavigne.tiff"))
```
getFiles *Downloads a list of files in a specified path of the computer, and return a vector of the no-found names (if any).*

#### Description

Downloads a list of files in a specified path of the computer, and return a vector of the no-found names (if any).

#### Usage

```
getFiles(lista, path = "./", ext = NULL)
```
6 getFiles and the settlement of the settlement of the settlement of the settlement of the settlement of the set

#### Arguments

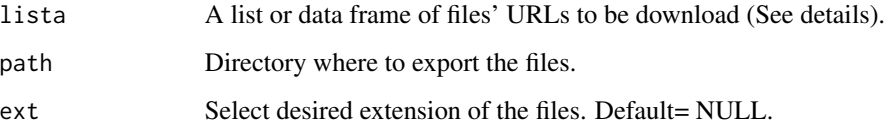

# Details

This function allows download a file of files directly into your directory. This function needs a preexistent data frame of names and pictures' URL. It must be a list (or data.frame) with two values: "name" (specifying the names of the files) and "url" (containing the urls to the files to download).. All the errors are reported as outcomes (NULL= no errors). The files are donwload into your chosen directory.

#### Value

It returns a vector of errors, if any. All pictures are download into the selected directory (NULL= no errors).

# Author(s)

Modesto Escobar, Department of Sociology and Communication, University of Salamanca. See <https://sociocav.usal.es/blog/modesto-escobar/>

#### Examples

## Not run:

## In case you want to download a file directly from an URL:

```
# dta <- data.frame(name = "Data", url = "https://sociocav.usal.es/me/Stata/example.dta")
# getFiles(dta, path = "./")
```
## You can can also combine this function with getWikiData (among others). ## In case you want to download a picture of a person:

```
# A <- data.frame(name= getWikiData("Rembrandt")$label, url=getWikiData("Rembrandt")$pics)
# getFiles(A, path = "./", ext = "png")
```
## Or the pics of multiple authors:

```
# B <- getWikiData(c("Monet", "Renoir", "Caillebotte"))
# data <- data.frame(name = B$label, url = B$pics)
# getFiles(data, path = "./", ext = NULL)
```
## End(Not run)

<span id="page-6-0"></span>

# Description

Create a data.frame with Wikidata of a vector of names.

# Usage

```
getWikiData(names, language = "en", csv = NULL)
```
# Arguments

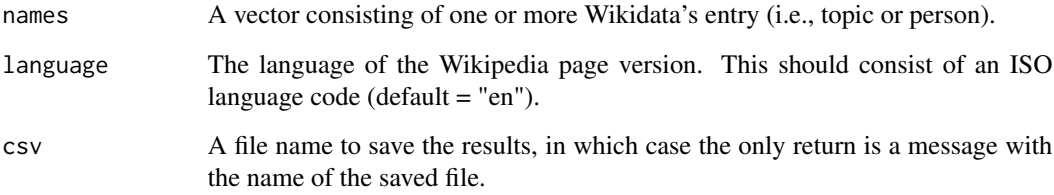

# Value

A data frame with personal information of the names or a csv file with the information separated by semicolons.

#### Author(s)

Modesto Escobar, Department of Sociology and Communication, University of Salamanca. See <https://sociocav.usal.es/blog/modesto-escobar/>

# Examples

```
## Obtaining information in English Wikidata
## Not run:
names <- c("William Shakespeare", "Pedro Almodovar")
info <- getWikiData(names)
## Obtaining information in Spanish Wikidata
d <- getWikiData(names, language="es")
```
## End(Not run)

<span id="page-7-0"></span>

# Description

Downloads a list of Wikipedia pages in a specified path of the computer, and return a vector of the no-found names (if any).

#### Usage

```
getWikiFiles(X, language = c("es", "en", "fr"), directory = "./", maxtime = 0)
```
#### Arguments

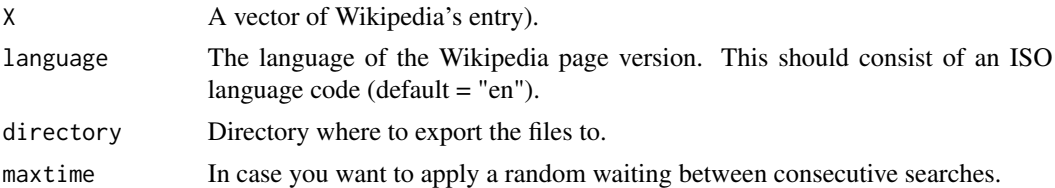

# Details

This function allows download a set of Wikipedia pages into a directory of the local computer. All the errors (not found pages) are reported as outcomes (NULL= no errors). The files are donwload into your chosen directory.

# Value

It returns a vector of errors, if any. All pictures are download into the selected directory (NULL= no errors).

# Author(s)

Modesto Escobar, Department of Sociology and Communication, University of Salamanca. See <https://sociocav.usal.es/blog/modesto-escobar/>

#### Examples

## Not run: ## In case you want to download the Wikipage of a person: # getWikiFiles("Rembrandt", dir = "./") ## Or the pics of multiple authors: # B <- c("Monet", "Renoir", "Caillebotte")

# <span id="page-8-0"></span>getWikiInf 9

```
# getWikiFiles(B, dir = "./", language="fr")
## End(Not run)
```
getWikiInf *Create a data.frame with Q's and descriptions of a vector of names.*

# Description

Create a data.frame with Q's and descriptions of a vector of names.

#### Usage

```
getWikilnf(names, number = 1, language = "en")
```
# Arguments

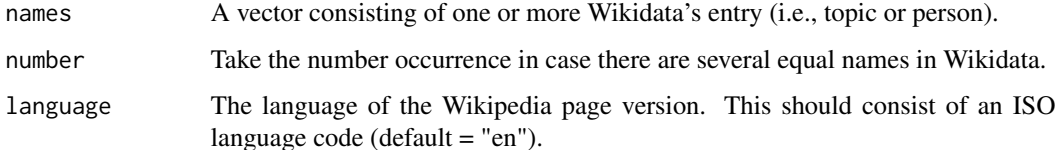

#### Value

A data frame with name, Q, label and description of the names.

#### Author(s)

Modesto Escobar, Department of Sociology and Communication, University of Salamanca. See <https://sociocav.usal.es/blog/modesto-escobar/>

# Examples

```
## Obtaining information in English Wikidata
names <- c("William Shakespeare", "Pedro Almodovar")
information <- getWikiInf(names)
## Obtaining information in Spanish Wikidata
## Not run:
```

```
informacion <- getWikiInf(names, language="es")
```
## End(Not run)

<span id="page-9-0"></span>httrGetJSON *httrGetJSON Retrieve responses in JSON format using httr::GET. It is a generic function to use for request these Wikimedia metrics API: https://wikimedia.org/api/rest\_v1/ https://www.mediawiki.org/wiki/XTools/API/Page (xtools.wmflabs.org)*

# Description

httrGetJSON Retrieve responses in JSON format using httr::GET. It is a generic function to use for request these Wikimedia metrics API: https://wikimedia.org/api/rest\_v1/ https://www.mediawiki.org/wiki/XTools/API/Page (xtools.wmflabs.org)

# Usage

httrGetJSON(url)

# Arguments

url The URL with the query to the API.

#### Value

A JSON response. Please check httr::stop\_for\_status(response)

# Note

Used in m\_Pageviews

# Author(s)

Angel Zazo, Department of Computer Science and Automatics, University of Salamanca

limitRequester *Limits the rate at which a function will execute*

# Description

Limits the rate at which a function will execute

#### Usage

limitRequester(f, n, period)

# <span id="page-10-0"></span>m\_Opensearch 11

# Arguments

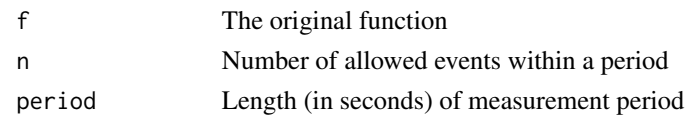

#### Value

If 'f' is a single function, then a new function with the same signature and (eventual) behavior as the original function, but rate limited. If 'f' is a named list of functions, then a new list of functions with the same names and signatures, but collectively bound by a shared rate limit. Used only for WikiData Query Service (WDQS).

# Author(s)

Angel Zazo, Department of Computer Science and Automatics, University of Salamanca

# See Also

ratelimitr

m\_Opensearch *Open search of a string*

#### Description

Search string in the content of the project page using OpenSearch. Only in namespace 0. Please, see https://www.mediawiki.org/wiki/API:Opensearch for further information.

# Usage

```
m_Opensearch(
  string,
  project = "en.wikipedia.org",
 profile = "engine_autoselect",
  redirects = "resolve"
)
```
# Arguments

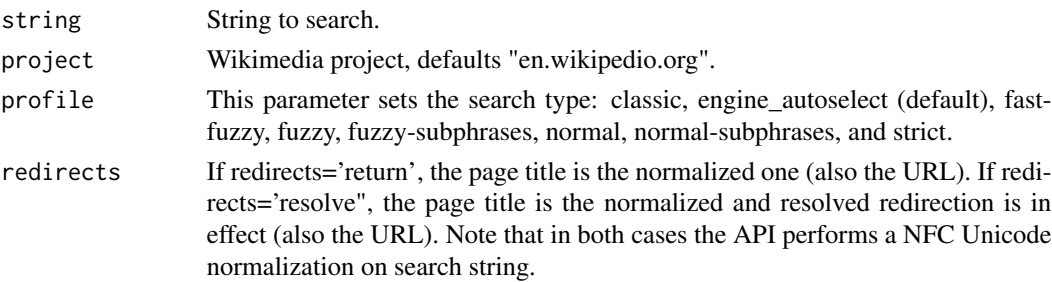

# <span id="page-11-0"></span>Value

A data-frame of page titles and URL returned. If error, return Null.

# Note

Only for namespace 0. The function also obtains redirections for disambiguation pages.

# Author(s)

Angel Zazo, Department of Computer Science and Automatics, University of Salamanca

#### Examples

```
# Some search profiles:
df <- m_Opensearch(string='Duque de Alba', project='es.wikipedia.org',
                    profile="engine_autoselect", redirects="resolve")
df <- m_Opensearch(string='Duque de Alba', project='es.wikipedia.org', profile="strict")
df <- m_Opensearch(string='Duque de Alba', project='es.wikipedia.org', profile="fuzzy")
```
m\_Pageviews *Get number of views of a Wikipedia article*

#### Description

Use the Wikimedia REST API (https://wikimedia.org/api/rest\_v1/) to get the number of views one article has in a Wikimedia project in a date interval (see granularity). If redirect=TRUE, then get the number of views of all articles that redirects to the article which is the destiny of actual page.

#### Usage

```
m_Pageviews(
  article,
  start,
  end,
  project = "en.wikipedia.org",
  access = "all-access",
  agent = "user",
  granularity = "monthly",
  redirects = FALSE
\lambda
```
#### Arguments

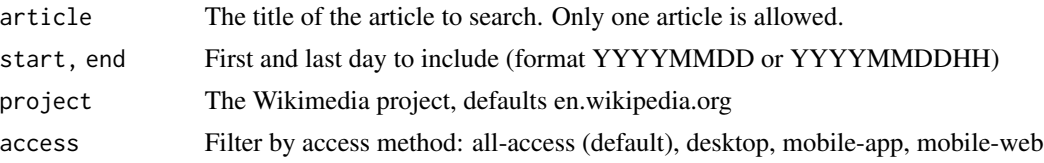

<span id="page-12-0"></span>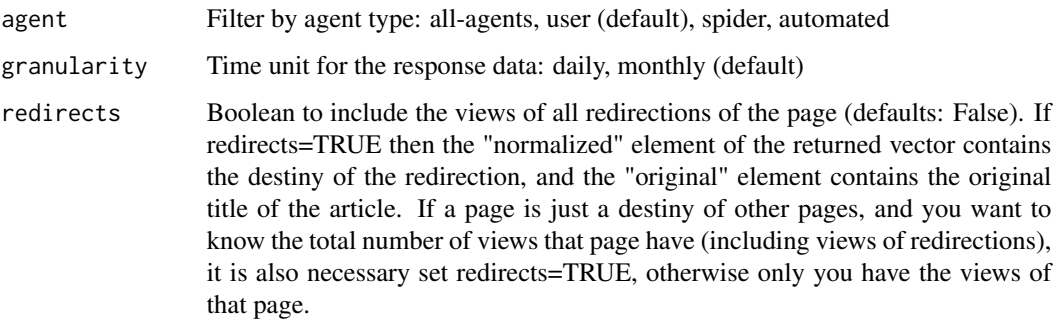

# Value

A vector with the number of visits by granularity.

#### Author(s)

Angel Zazo, Department of Computer Science and Automatics, University of Salamanca

# Examples

```
v <- m_Pageviews(article="Cervantes", start="20230101", end="20230501",
                  project="es.wikipedia.org", granularity="monthly")
vv <- m_Pageviews(article="Cervantes", start="20230101", end="20230501",
                  project="es.wikipedia.org", granularity="monthly",
                  redirects=TRUE)
```
m\_reqMediaWiki *Retrieve responses using the MediaWiki API.*

#### Description

Use the MediaWiki API to check Wikipedia pages titles, get redirections of Wikipedia pages, get image URL of Wikipedia pages or get URL of files in Wikipedia pages

#### Usage

```
m_reqMediaWiki(
  titles,
 mode = c("wikidataEntity", "redirects", "pagePrimaryImage", "pageFiles"),
 project = "en.wikipedia.org",
 redirects = TRUE,
  exclude_ext = "svg|webp|xcf"
)
```
# Arguments

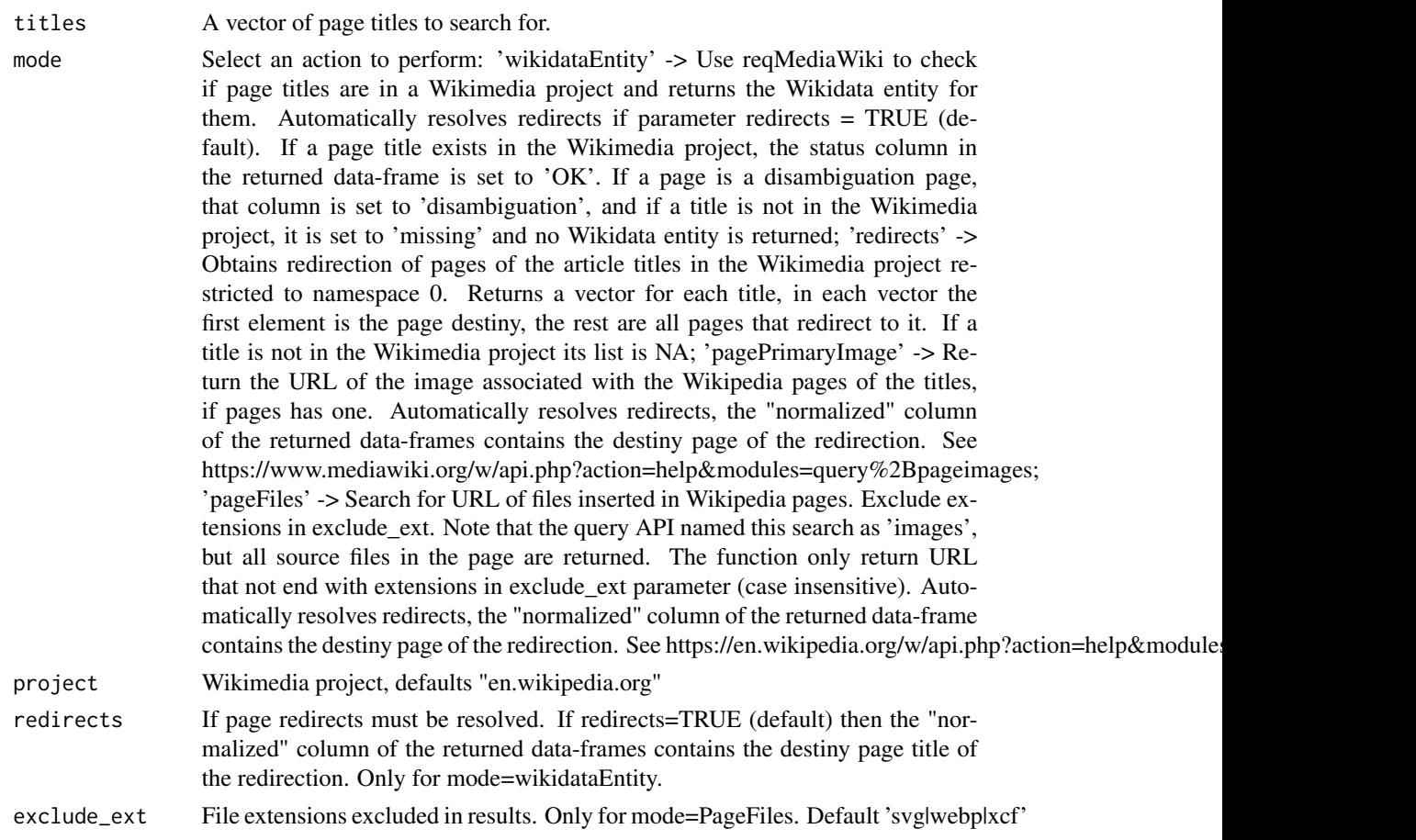

# Value

depends on the mode selected: 'wikidataEntity' Null if there is any error in response, else a dataframe with four columns: first, the original page title string, second, the normalized one, third, logical error=FALSE, if Wikidata entity exists for the page, or error=TRUE it does not, last, the Wikidata entity itself or a clarification of the error; 'redirects' A vector for each title, with all pages that are redirects to the first element; 'pagePrimaryImage' A data-frame with original titles, normalized ones, the status of the pages and the primary image of the page or NA if it does not exist; 'pageFiles' A data-frame with original titles, the normalized ones, status for the page and the URL files of the Wikipedia pages, using use "|" to separate ones) or NA if files do not exits or are excluded.

# Author(s)

Angel Zazo, Department of Computer Science and Automatics, University of Salamanca

# Examples

# Note that URLdecode("a%CC%8C") is

# <span id="page-14-0"></span>m\_XtoolsInfo 15

```
# the letter "a" with the combining caron
df <- m_reqMediaWiki(c('Max Planck', URLdecode("a%CC%8C"), 'Max', 'Cervante', 'humanist'),
                    mode='wikidataEntity', project='en.wikipedia.org')
a <- m_reqMediaWiki(c('Cervantes', 'Planck', 'Noexiste'), mode='redirects',
                    project='es.wikipedia.org')
i <- m_reqMediaWiki(c('Max Planck', URLdecode("a%CC%8C"), 'Max', 'Cervante', 'humanist'),
                    mode='pagePrimaryImage')
f <- m_reqMediaWiki(c('Max Planck', URLdecode("a%CC%8C"), 'Max', 'Cervante', 'humanist'),
                    mode='pageFiles', exclude_ext = "svg|webp|xcf")
```
m\_XtoolsInfo *Gets various information from a Wikimedia page*

#### Description

Obtains information in JSON format about an article in the Wikimedia project or NULL on errors. Use the wmflabs API. The XTools Page API endpoints offer data related to a single page. See https://www.mediawiki.org/wiki/XTools/API/Page. The URL of the API starts with 'https://xtools.wmcloud.org/api/page/'

# Usage

```
m_XtoolsInfo(
  article,
  infotype = c("articleinfo", "prose", "links"),
  project = "en.wikipedia.org",
  redirects = FALSE
)
```
#### Arguments

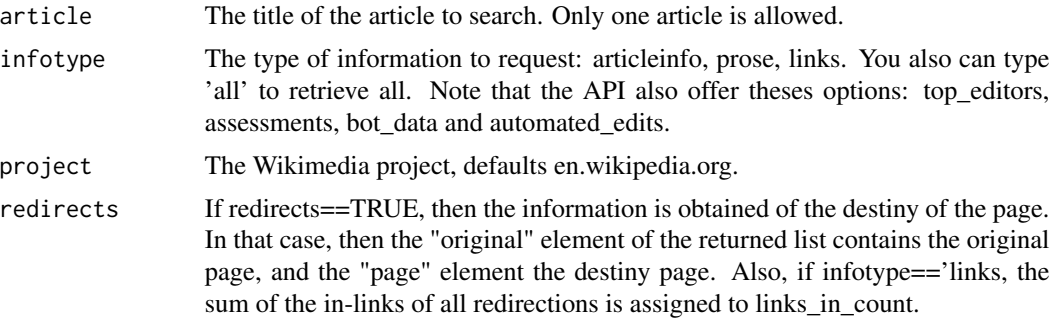

#### Value

A list with the information about the article.

# Author(s)

Angel Zazo, Department of Computer Science and Automatics, University of Salamanca

# <span id="page-15-0"></span>Examples

```
## Not run:
x <- m_XtoolsInfo(article="Cervantes", infotype="articleinfo", project="es.wikipedia.org")
xx <- m_XtoolsInfo(article="Cervantes", infotype="articleinfo", project="es.wikipedia.org",
                   redirects=TRUE)
y <- m_XtoolsInfo(article="Miguel de Cervantes", infotype="links", project="es.wikipedia.org")
yy <- m_XtoolsInfo(article="Cervantes", infotype="links", project="es.wikipedia.org",
                    redirects=TRUE)
z <- m_XtoolsInfo(article="Miguel de Cervantes", infotype="all", project="es.wikipedia.org")
zz <- m_XtoolsInfo(article="Cervantes", infotype="all", project="es.wikipedia.org",
                       redirects=TRUE)
```
## End(Not run)

nametoWikiFrame *Convert names into a Wikipedia's iframe*

# Description

Convert names into a Wikipedia's iframe

#### Usage

```
nametoWikiFrame(name, language = "en")
```
#### **Arguments**

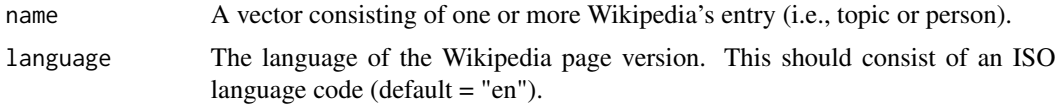

# Details

This function adds the Wikipedia's iframe to a entry or name, i.e., "Max Weber" converts into "<iframe src=\"https://es.m.wikipedia.org/wiki/Max\_Weber\" width=\"100...". It also manages different the languages of Wikipedia through the abbreviated two-letter language parameter, i.e., "en" = "english".

# Value

A character vector of Wikipedia's iframes.

#### Author(s)

# <span id="page-16-0"></span>nametoWikiHtml 17

#### Examples

```
## When extracting a single item;
nametoWikiFrame("Computer", language = "en")
## When extracting two objetcs;
A <- c("Computer", "Operating system")
nametoWikiFrame(A)
## Same when three or more items;
B <- c("Socrates", "Plato", "Aristotle")
nametoWikiFrame(B)
```
nametoWikiHtml *Create the Wikipedia link of a name or entry.*

# Description

Create the Wikipedia link of a name or entry.

# Usage

```
nametoWikiHtml(name, language = "en")
```
# Arguments

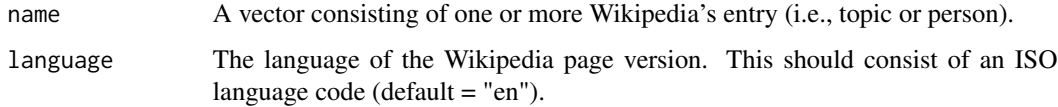

#### Details

This function adds the Wikipedia's html link to a entry or name, i.e., "Max Weber" converts into "<a href='https://es.wikipedia.org/wiki/Max\_Weber' target='\_blank'>Max Weber</a>". It also manages different the languages of Wikipedia through the abbreviated two-letter language parameter, i.e., "en" = "english".

# Value

A character vector of names' links.

#### Author(s)

# <span id="page-17-0"></span>Examples

```
## When extracting a single item;
nametoWikiHtml("Computer", language = "en")
## When extracting two objetcs;
A <- c("Computer", "Operating system")
nametoWikiHtml(A)
B <- c("Socrates", "Plato","Aristotle" )
nametoWikiHtml(B)
```
nametoWikiURL *Create the Wikipedia URL of a name or entry.*

# Description

Create the Wikipedia URL of a name or entry.

#### Usage

```
nametoWikiURL(name, language = "en")
```
# Arguments

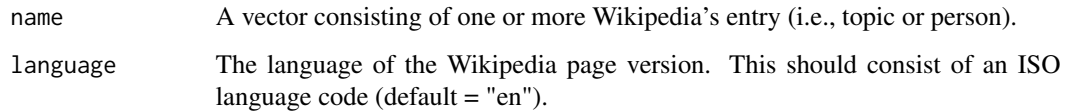

# Details

This function adds the Wikipedia URL to a entry or name, i.e., "Max Weber" converts into "https://es.wikipedia.org/wiki/Max It also manages different the languages of Wikipedia thru the abbreviated two-letter language parameter, i.e., "en" = "english".

# Value

A character vector of names' URLs.

# Author(s)

# <span id="page-18-0"></span>normalizedTitle 19

# Examples

```
## When extracting a single item;
nametoWikiURL("Computer", language = "en")
## When extracting two objetcs;
A <- c("Computer", "Operating system")
nametoWikiURL(A)
## Same when three or more items;
B <- c("Socrates", "Plato" , "Aristotle")
nametoWikiURL(B)
```
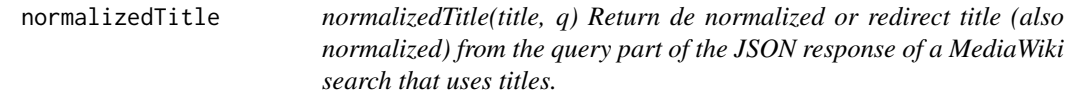

# Description

normalizedTitle(title, q) Return de normalized or redirect title (also normalized) from the query part of the JSON response of a MediaWiki search that uses titles.

# Usage

```
normalizedTitle(title, q)
```
# Arguments

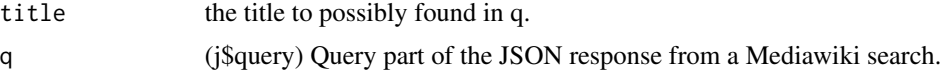

# Value

The normalized or redirect title found in q for title, else title itself.

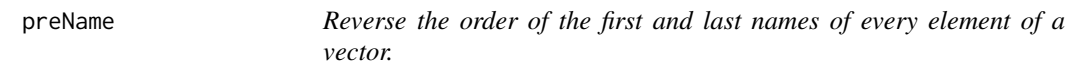

# Description

Reverse the order of the first and last names of every element of a vector.

# Usage

preName(X)

#### <span id="page-19-0"></span>Arguments

X A vector of names with format "name, prename".

# Details

This function reverses the order of the first and last names of the items: i.e., "Weber, Max" turns into "Max Weber".

# Value

Another vector with its elements changed.

# Author(s)

Modesto Escobar, Department of Sociology and Communication, University of Salamanca. See <https://sociocav.usal.es/blog/modesto-escobar/>

## Examples

```
## To reconvert a single name:
preName("Weber, Max")
## It is possible to work with several items, as in here:
A <- c("Weber, Max", "Descartes, Rene", "Locke, John")
preName(A)
```
reqMediaWiki *Uses httr package to retrieve responses using the MediaWiki API.*

# Description

For MediaWiki requests only user\_agent is necessary in the request headers. See https://www.mediawiki.org/wiki/API:Etique The standard and default output format in MediaWiki is JSON. All other formats are discouraged. The output format should always be specified using the request param "format" in the "query" request. See https://www.mediawiki.org/wiki/API:Data\_formats#Output.

# Usage

```
reqMediaWiki(query, project = "en.wikipedia.org", method = "GET", attempts = 2)
```
#### **Arguments**

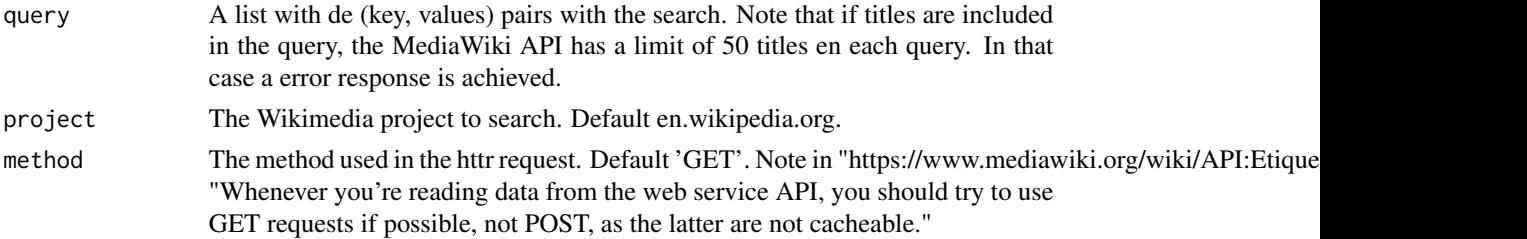

# <span id="page-20-0"></span>reqWDQS 21

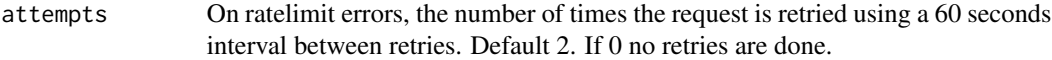

#### Value

The response in JSON format or NULL on errors.

# Author(s)

Angel Zazo, Department of Computer Science and Automatics, University of Salamanca

reqWDQS *Get responses from Wikidata Query Service*

# Description

Retrieves responses from Wikidata Query Service (WDQS)

# Usage

```
reqWDQS(sparql_query, format = "json", method = "GET")
```
# Arguments

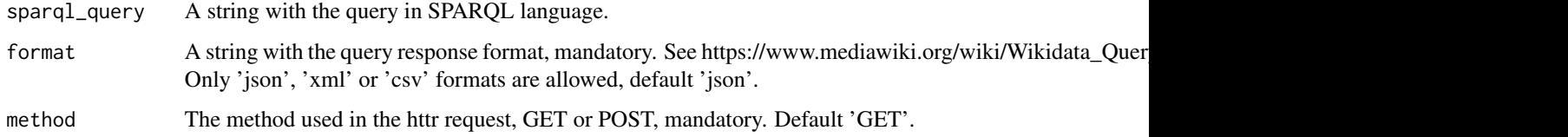

# Value

The response in the format selected. Please check httr::stop\_for\_status(response)

# Note

For short queries GET method is better, POST for long ones. Only GET queries as cached.

# Author(s)

Angel Zazo, Department of Computer Science and Automatics, University of Salamanca

<span id="page-21-0"></span>

# Description

Find if there is a Wikipedia page of a name(s) in the selected language.

# Usage

```
searchWiki(
  name,
  language = c("en", "es", "fr", "it", "de", "pt", "ca"),
  all = FALSE,maxtime = 0\mathcal{L}
```
# Arguments

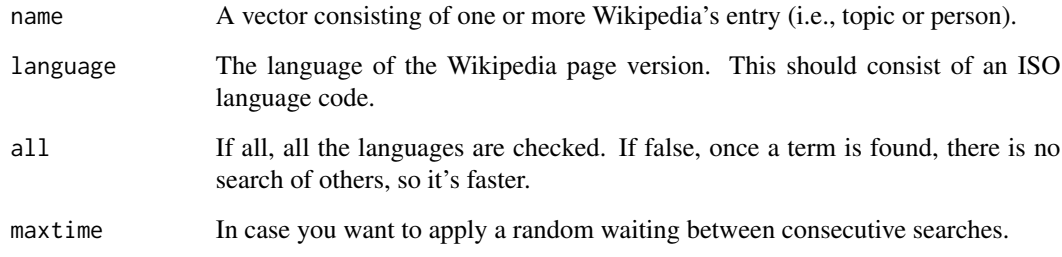

# Details

This function checks any page or entry in order to find if it has a Wikipedia page in a given language. It manages the different the languages of Wikipedia thru the two-letters abbreviated language parameter, i.e, "en" = "english". It is possible to check multiple languages in order of preference; in this case, only the first available language will appear as TRUE.

# Value

A Boolean data frame of TRUE or FALSE.

#### Author(s)

#### <span id="page-22-0"></span>urltoFrame 23

#### Examples

```
## When you want to check an entry in a single language:
searchWiki("Manuel Vilas", language = "es")
## When you want to check an entry in several languages:
## Not run:
searchWiki("Manuel Vilas", language = c( "en", "es", "fr", "it", "de", "pt", "ca"), all=TRUE)
## End(Not run)
## Not run:
A<-c("Manuel Vilas", "Julia Navarro", "Rosa Montero")
searchWiki(A, language = c("en", "es", "fr", "it", "de", "pt", "ca"), all=FALSE)
## End(Not run)
```
urltoFrame *Convert an URL link to an HTML iframe.*

# Description

Convert an URL link to an HTML iframe.

#### Usage

urltoFrame(url)

#### Arguments

url Character vector of URLs.

# Details

This function converts an available URL direction to the corresponding HTML iframe, i.e., "https://es.wikipedia.org/wiki/Soc changes into "<a href='https://es.wikipedia.org/wiki/Socrates' target='\_blank'>Socrates</a>".

# Value

A character vector of HTML iframe for the given urls.

#### Author(s)

# Examples

```
## When you have a single URL:
```

```
urltoFrame("https://es.wikipedia.org/wiki/Socrates")
```
## It is possible to work with a vector of URL to obtain another vector of html frames:

```
A <- c("https://es.wikipedia.org/wiki/Socrates",
      "https://es.wikipedia.org/wiki/Plato",
      "https://es.wikipedia.org/wiki/Aristotle")
urltoHtml (A)
```
urltoHtml *Convert a Wikipedia URL to an HTML link*

#### Description

Convert a Wikipedia URL to an HTML link

#### Usage

urltoHtml(url, text = NULL)

#### Arguments

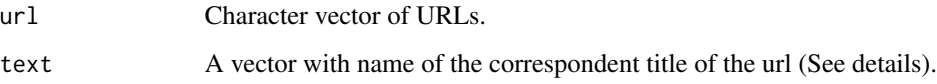

# Details

This function converts an available URL direction to the corresponding HTML link, i.e., "https://es.wikipedia.org/wiki/Socrates" changes into "<a href='https://es.wikipedia.org/wiki/Socrates' target='\_blank'>Socrates</a>".

# Value

A character vector of HTML links for the given urls.

#### Author(s)

<span id="page-23-0"></span>

# <span id="page-24-0"></span>user\_agent 25

#### Examples

```
## When you have a single URL:
urltoHtml("https://es.wikipedia.org/wiki/Socrates", text = "Socrates")
## It is possible to work with several items:
A <- c("https://es.wikipedia.org/wiki/Socrates",
       "https://es.wikipedia.org/wiki/Plato",
       "https://es.wikipedia.org/wiki/Aristotle")
urltoHtml (A, text = c("Socrates", "Plato", "Aristotle"))
## And you can also directly extract the info from nametoWikiURL():
urltoHtml(nametoWikiURL("Plato", "en"), "Plato")
urltoHtml(nametoWikiURL(c("Plato", "Socrates", "Aristotle"), language="en"),
          c("Plato", "Socrates", "Aristotle"))
```
user\_agent *See https://meta.wikimedia.org/wiki/User-Agent\_policy.*

# Description

See https://meta.wikimedia.org/wiki/User-Agent\_policy.

#### Usage

user\_agent

# Format

An object of class character of length 1.

validUrl *Find if an URL link is valid.*

# Description

Find if an URL link is valid.

#### Usage

validUrl(url, time = 2)

#### <span id="page-25-0"></span>**Arguments**

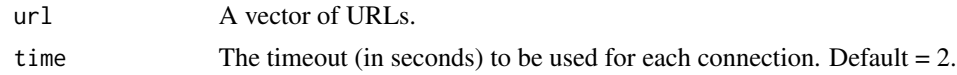

#### Details

This function checks if a URL exists on the Internet.

#### Value

A boolean value of TRUE or FALSE.

#### Author(s)

Modesto Escobar, Department of Sociology and Communication, University of Salamanca. See <https://sociocav.usal.es/blog/modesto-escobar/>

# Examples

validUrl(url="https://es.wikipedia.org/wiki/Weber,\_Max", time=2)

v\_AutoSuggest *Suggests VIAF id from a name*

# Description

Search the name of the author from the VIAF AutoSuggest API and returns information in JSON format of the records found. Note that only returns a maximum of 10 records. Note that those records are not VIAF cluster records. A VIAF record is considered a "cluster record," which is the result of combining records from many libraries around the world into a single record.

#### Usage

```
v_AutoSuggest(author)
```
# Arguments

author String to search. Please, see the structure of the author string to obtain better results: author: last name, first name[,] [([year\_of\_bird][-year\_of\_death])]

# Value

A data-frame with four columns from the elements "term", "score", "nametype" and "viafid" of the Autosuggest API response.

#### See Also

https://www.oclc.org/developer/api/oclc-apis/viaf/authority-cluster.en.html

#### <span id="page-26-0"></span>v\_Extract 27

# Examples

```
v_AutoSuggest('Iranzo')
v_AutoSuggest('Esparza, María')
# Four rows, only two viafid:
v_AutoSuggest('Escobar, Modesto')
```
#### v\_Extract *Gets information from a VIAF record*

#### Description

Returns information from the VIAF record. Note that the VIAF record musts be in JSON format.

# Usage

```
v_Extract(viaf, info, source = NULL)
```
#### **Arguments**

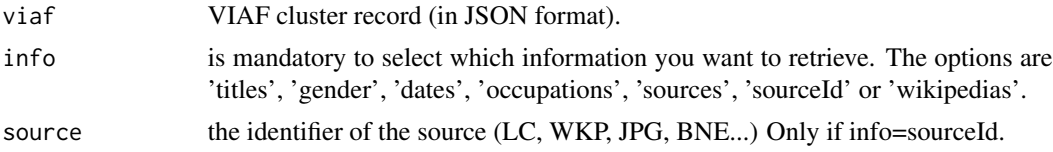

# Value

depends on the info selected: 'titles' A list with titles; 'gender' The gender of the author o NULL if not exits in the record; 'dates' The bird year and death year in format byear:dyear; 'occupations' A data-frame with sources and occupations from each source or NULL if occupations do not exist in the record; 'sources' A data-frame with text and sources; 'sourceId' A data-frame with columns text and source, or NULL if the source does no exist in the viaf record; 'wikipedias' A vector with the URL of the Wikipedias.

v\_GetRecord *Gets record clusters*

#### Description

Obtains the record cluster identified by viafid from VIAF, in the format indicated in record\_format. Note that the returned record may be a VIAF cluster record or a redirect/scavenged record: the function returns the record as is.

#### Usage

```
v_GetRecord(viafid, record_format = "viaf.json")
```
<span id="page-27-0"></span>28 v\_Search

# Arguments

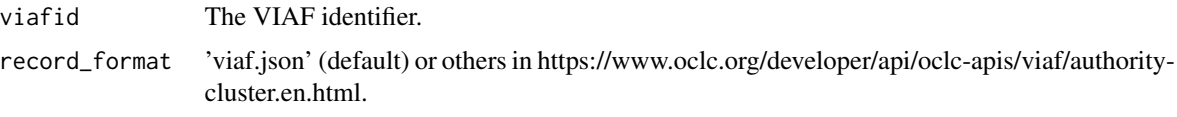

# Value

The VIAF record cluster in the format indicated in record\_format.

v\_Search *Run a CQL Query in VIAF*

# Description

Run the CQL\_Query using the VIAF Search API and return a list of records found. The search string is formed using the CQL\_Query syntax of the API. Note that returned records use the "info:srw/schema/1/JSON" record schema, i.e., are complete cluster records packed in JSON format. If the number of records found is greater than 250 (API restrictions), successive requests are made.

# Usage

```
v_Search(
  CQL_Query,
 mode = c("default", "anyField", "allmainHeadingEl", "allNames", "allPersonalNames",
    "allTitle")
)
```
# Arguments

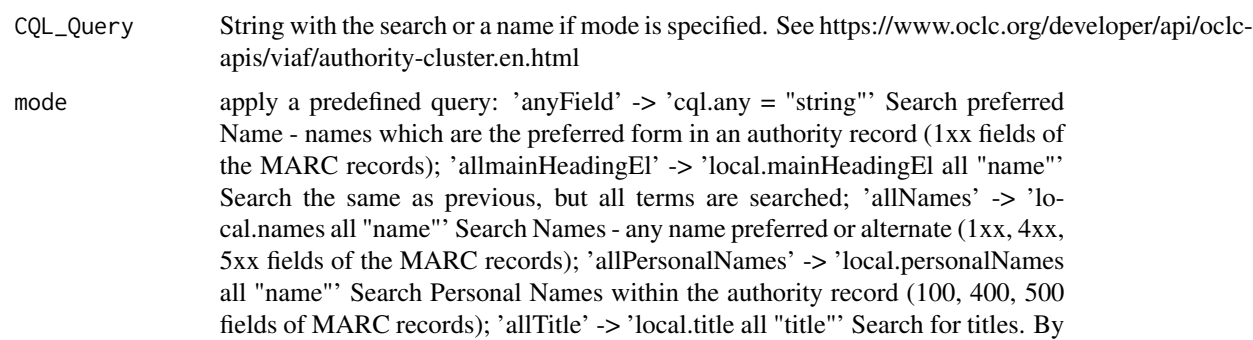

'default', no predefined query will be applied.

#### Value

A list with the records found.

# <span id="page-28-0"></span>w\_EntityInfo 29

#### Examples

```
## Not run:
## Search in any field (cql.any)
# Operator is "=": so search one or more terms:
CQL_Query <- 'cql.any = "García Iranzo, Juan"'
r <- v_Search(CQL_Query)
# r contains complete VIAF records (sometimes seen as a "cluster record",
# which is unified by combining records from many libraries around the world)
# Search in 1xx, 4xx, 5xx fields of MARC record (local.names)
# Operator is "all": search all terms
CQL_Query <- 'local.names all "Modesto Escobar"'
r <- v_Search(CQL_Query)
# Search in 100, 400, 500 fields of MARC record (local.personalNames)
# Operator is "all": search all terms
CQL_Query <- 'local.personalNames all "Modesto Escobar"'
r <- v_Search(CQL_Query)
# Search in Titles
CQL_Query <- 'local.title all "Los pronósticos electorales con encuestas"'
r <- v_Search(CQL_Query)
## End(Not run)
```
w\_EntityInfo *Get some personal properties of one Wikidata entity*

# Description

Gets some properties of the Wikidata "entity" related to birth and death dates, places, occupations, works, education, awards, identifier in some libraries, Wikipedia page titles (which can be limited to the languages in the "wikilangs" parameter), etc.

#### Usage

```
w_EntityInfo(
  entity,
  langsorder = "en",
  wikilangs = ",
  format = "reduced",
  mode = c("default", "tiny", "film")
)
```
#### Arguments

entity The Wikidata entity to search for properties. Only one entity is allowed.

<span id="page-29-0"></span>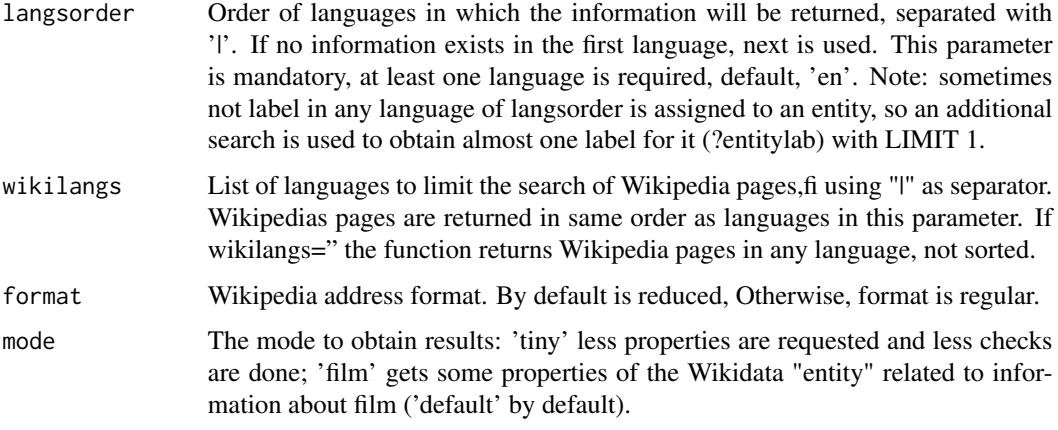

# Value

A data-frame with the properties of the entity.

#### Author(s)

Angel Zazo, Department of Computer Science and Automatics, University of Salamanca

#### Examples

```
df1 <- w_EntityInfo(entity='Q134644', langsorder = 'es|en')
df2 <- w_EntityInfo(entity='Q134644', langsorder = 'es|en', mode = 'tiny')
## Not run:
films <- w_EntityInfo(entity=c('Q180098','Q151895'), langsorder='es|en',
wikilangs='es|fr|en', mode='film')
```
## End(Not run)

w\_IdentifiersOfAuthority

*Search for Wikidata entities that have a property identifier*

# Description

Search for Wikidata entities that have an identifier in the Wikidata authority property "Pauthority". Return the entities and information (label, description) in the language order indicated in langsorder. If instanceof has a value, then response is limited to entities which are instance of it.

# Usage

```
w_IdentifiersOfAuthority(Pauthority, langsorder = "en", instanceof = "")
```
# <span id="page-30-0"></span>w\_isInstanceOf 31

#### **Arguments**

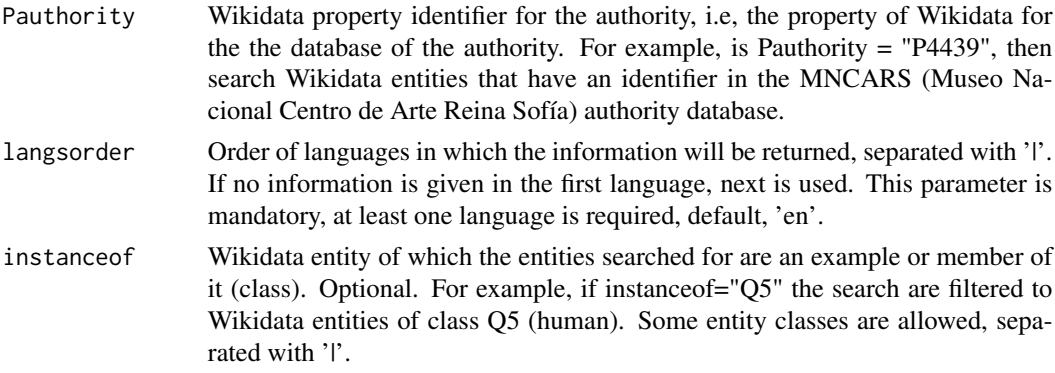

#### Value

A data-frame with 'entity', 'entityLabel', 'entityDescription' and the identifier in the "Pauthority" database,

## Author(s)

Angel Zazo, Department of Computer Science and Automatics, University of Salamanca

# Examples

```
## Not run:
# Example: Pauthority=P4439 (has identificator in the Museo Nacional Centro de
# Arte Reina Sofía)
mncars <- w_IdentifiersOfAuthority(Pauthority="P4439",
langsorder = 'es|en') # 1286 [human, groups, etc.]
mncarsQ5 <- w_IdentifiersOfAuthority(Pauthority="P4439", langsorder = 'es|en',
instanceof = 'Q5') # 1280
# Wikidata entities are not 'human' (Q5) (see entityDescription column):
mncars[!(mncars$entity %in% mncarsQ5$entity),] # not instance of Q5.
```
## End(Not run)

w\_isInstanceOf *Check if a Wikidata entity is an instance of a class*

# Description

Check using WDQS if the Wikidata entities in entity\_list are instances of "instanceof" Wikidata entity class. For example, if instanceof="Q5", check if entities are instances of the Wikidata entity class Q5, i.e, are humans. Duplicated entities are deleted before search.

#### Usage

w\_isInstanceOf(entity\_list, instanceof)

#### <span id="page-31-0"></span>**Arguments**

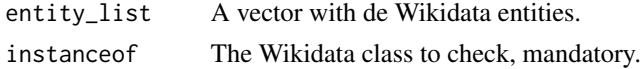

#### Value

A data-frame with two columns, first Wikidata entity, second TRUE if that entity is instance of the "instanceof" entity, else FALSE. Index of data-frame are also set to entity\_list.

#### Author(s)

Angel Zazo, Department of Computer Science and Automatics, University of Salamanca

#### Examples

```
# aux: get a vector of entities (l).
df <- w_SearchByLabel(string='Iranzo', langsorder='es|en', mode='inlabel')
l <- df$entity
df <- w_isInstanceOf(entity_list=l, instanceof='Q5')
# Not TRUE
df[!df$instanceof_Q5,]
```
w\_isValid *Check if a Wikidata entity is valid*

#### Description

Check if the Wikidata entities are valid. A entity is valid if it has a label or has a description. If one entity exists but is not valid, is possible that it has a redirection to other entity, in that case, the redirection is obtained. Other entities may have existed in the past, but have been deleted. Duplicated entities in entity\_list are deleted before checking. Index of the data-frame returned are also set to entity\_list.

#### Usage

w\_isValid(entity\_list, nlimit = 50000)

#### Arguments

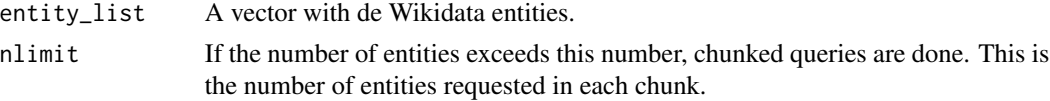

#### Value

A data-frame with three columns: firts, the entity itself, second, if that entity is valid in Wikidata (TRUE or FALSE), last, if the entity redirects to another Wikidata entity, this entity.

# <span id="page-32-0"></span>w\_OccupationEntities 33

# Author(s)

Angel Zazo, Department of Computer Science and Automatics, University of Salamanca

# Examples

```
## Not run:
w_isValid(c("Q9021", "Q115637688", "Q105660123"))
l <- w_OccupationEntities(Qoc='Q2306091')
l2 <- append(l, c("Q115637688", "Q105660123")) # Note: adding two new entities
v <- w_isValid(l2)
# Not valid
v[!v$valid,]
## End(Not run)
```
w\_OccupationEntities *Gets Wikidata entities with a certain occupation*

# Description

Returns the Wikidata entities which have the occupation indicated in Qoc, the Wikidata entity for that occupation. Use chunked requests.

# Usage

```
w_OccupationEntities(
  Qoc,
  nlimit = NULL,
  mode = c("default", "count", "wikipedias")
\mathcal{E}
```
# Arguments

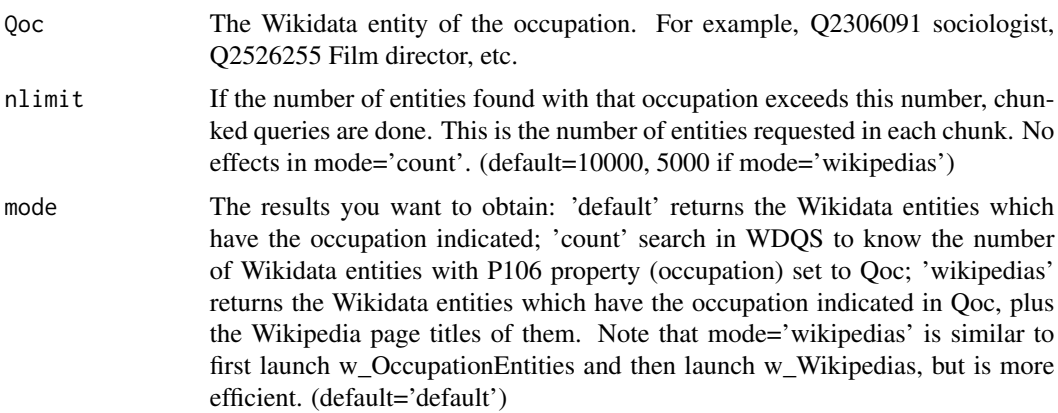

A vector with the Wikidata entities with that occupation by default; if mode='count' the number of entities with that occupation (integer); if mode='wikipedias' a data-frame with Wikidata entities, the number of Wikipedias in which they have page, the Wikipedia languages, the page titles, and finally, the URL to the pages. Last three columns concatenated with "|". Return all Wikipedias pages, not limited by languages.

# Author(s)

Angel Zazo, Department of Computer Science and Automatics, University of Salamanca

#### Examples

```
w_OccupationEntities(Qoc='Q2306091', mode='count') # Qoc for Sociologist
l <- w_OccupationEntities(Qoc='Q2306091')
## Not run:
lw <- w_OccupationEntities(Qoc='Q2306091', mode='wikipedias')
## End(Not run)
```
w\_Property *Searching for properties of the entity list*

#### Description

Search the entities of the entity\_list for property or properties. Return the properties in langsorder order. Duplicated entities are deleted before search.

#### Usage

```
w_Property(entity_list, Pproperty, langsorder = "en", nlimit = 10000)
```
#### Arguments

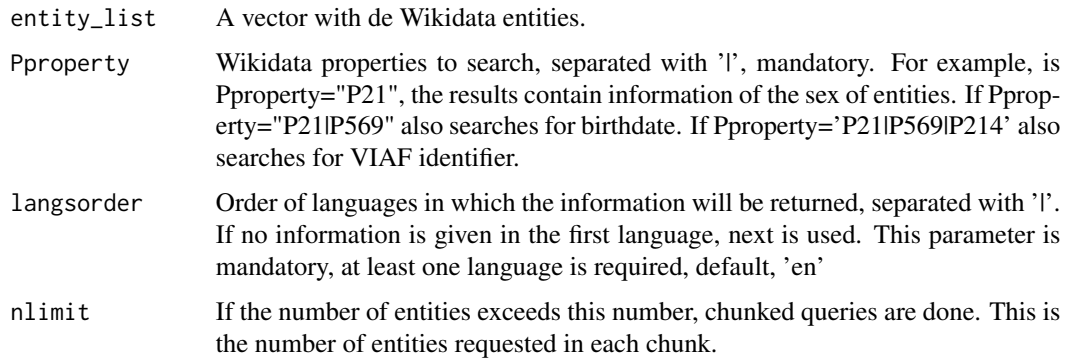

<span id="page-33-0"></span>

# Value

#### <span id="page-34-0"></span>w\_query 35

# Value

A data-frame with 'entity', 'entityLabel', 'entityDescription' and, additionally, the properties of Pproperty. Index of the data-frame is also set to entity\_list.

# Author(s)

Angel Zazo, Department of Computer Science and Automatics, University of Salamanca

# Examples

```
## Not run:
l <- w_OccupationEntities(Qoc='Q2306091')
p \leq w_PProperty(1, Pproperty = 'P21|P569|P214', langsorder = 'es|en')
## End(Not run)
```
w\_query *Responses from Wikidata Query Service*

#### Description

Retrieves responses from Wikidata Query Service (WDQS). Uses ratelimitr if param limitRequester  $=$  TRUE.

# Usage

```
w_query(sparql_query, format = "csv", method = "GET", limitRequester = FALSE)
```
# Arguments

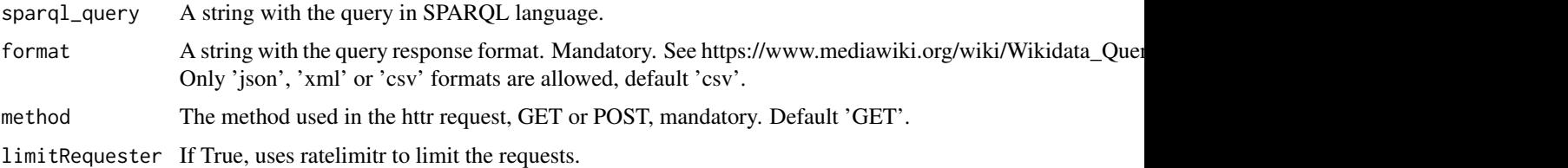

# Value

The response in selected format or NULL on errors.

## Author(s)

Angel Zazo, Department of Computer Science and Automatics, University of Salamanca

<span id="page-35-0"></span>w\_SearchByLabel *Search Wikidata entities*

# Description

Search Wikidata entities in label and altLabel ("Also known as")

# Usage

```
w_SearchByLabel(
  string,
  langsorder = "en",
  lang = ",
  instanceof = "",Pproperty = ",
 mode = c("exact", "startswith", "inlabel")
)
```
# Arguments

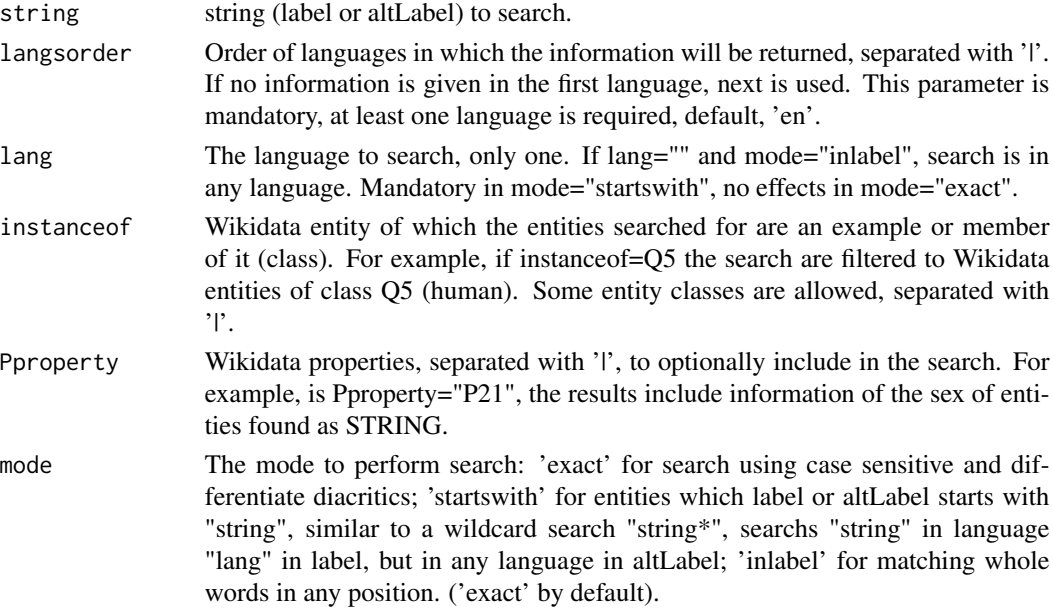

# Value

A data-frame with 'entity', 'entityLabel', 'entityDescription', (including 'instance', 'instanceLabel', 'altLabel' if mode="startswith") and additionally the properties of Pproperty.

# Author(s)

Angel Zazo, Department of Computer Science and Automatics, University of Salamanca

# <span id="page-36-0"></span>w\_Wikipedias 37

#### Examples

```
df <- w_SearchByLabel(string='Iranzo', langsorder='es|en', mode="exact")
df <- w_SearchByLabel(string='Iranzo', langsorder='es|en', instanceof = 'Q5|Q101352', mode="exact")
## Search entities which label or altLabel starts with "string"
df <- w_SearchByLabel(string='Iranzo', lang='en', langsorder='es|en',
mode='startswith')
df <- w_SearchByLabel(string='Iranzo', lang='en', langsorder='en',
instanceof = 'Q5', Property = 'P21|P569|P570', mode='starts with')## Search in any position in Label or AltLabel (diacritics and case are ignored)
# If lang=='' search in any language, else the search is performed only in the
# language indicated.
df <- w_SearchByLabel(string='Iranzo', langsorder='es|en', mode='inlabel')
# Search in Chinese (Simplified) (language code: zh):
df <- w_SearchByLabel(string='Iranzo', langsorder='zh|es', lang='zh',
mode='inlabel')
```
w\_Wikipedias *Gets Wikipedia pages from a Q list.*

# **Description**

Gets from Wikidata all Wikipedia page titles of the Wikidata entities in entity\_list. If set "instanceof", then only returns the pages for Wikidata entities which are instances of that Wikidata class. If wikilangs=", then returns all Wikipedia page titles, else only the languages in wikilangs. Duplicated entities are deleted before search.

#### Usage

```
w_Wikipedias(entity_list, wikilangs = "", instanceof = "", nlimit = 1500)
```
# Arguments

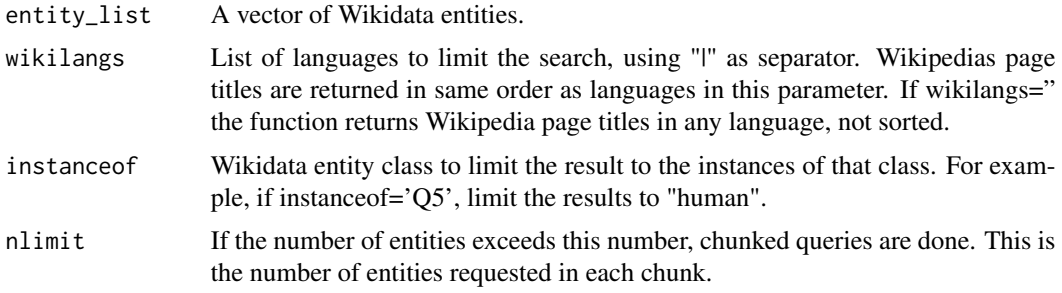

#### Value

A data-frame with four columns, first the count of Wikipedia pages, second, the the langs, page title, and URL's of the wikipedia pages. Last three use "|" as separator. Index of the data-frame is also set to the entity\_list.

# Author(s)

Angel Zazo, Department of Computer Science and Automatics, University of Salamanca

# Examples

```
# aux: get a vector of entities (l).
df <- w_SearchByLabel(string='Iranzo', langsorder='es|en', mode='inlabel')
l <- df$entity
w <- w_Wikipedias(entity_list=l)
w <- w_Wikipedias(entity_list=l, wikilangs='es|en|fr')
w <- w_Wikipedias(entity_list=l, wikilangs='es|en|fr', instanceof="Q5")
```
# <span id="page-38-0"></span>Index

∗ datasets user\_agent, [25](#page-24-0) cc, [2](#page-1-0) checkTitles, [3](#page-2-0) extractWiki, [4](#page-3-0) filext, [5](#page-4-0) getFiles, [5](#page-4-0) getWikiData, [7](#page-6-0) getWikiFiles, [8](#page-7-0) getWikiInf, [9](#page-8-0) httrGetJSON, [10](#page-9-0) limitRequester, [10](#page-9-0) m\_Opensearch, [11](#page-10-0) m\_Pageviews, [12](#page-11-0) m\_reqMediaWiki, [13](#page-12-0) m\_XtoolsInfo, [15](#page-14-0) nametoWikiFrame, [16](#page-15-0) nametoWikiHtml, [17](#page-16-0) nametoWikiURL, [18](#page-17-0) normalizedTitle, [19](#page-18-0) preName, [19](#page-18-0) reqMediaWiki, [20](#page-19-0) reqWDQS, [21](#page-20-0) searchWiki, [22](#page-21-0) urltoFrame, [23](#page-22-0) urltoHtml, [24](#page-23-0) user\_agent, [25](#page-24-0) v\_AutoSuggest, [26](#page-25-0) v\_Extract, [27](#page-26-0)

v\_GetRecord, [27](#page-26-0) v\_Search, [28](#page-27-0) validUrl, [25](#page-24-0)

w\_EntityInfo, [29](#page-28-0) w\_IdentifiersOfAuthority, [30](#page-29-0) w\_isInstanceOf, [31](#page-30-0) w\_isValid, [32](#page-31-0) w\_OccupationEntities, [33](#page-32-0) w\_Property, [34](#page-33-0) w\_query, [35](#page-34-0) w\_SearchByLabel, [36](#page-35-0) w\_Wikipedias, [37](#page-36-0)